## **F\_ACOT**

## **input/output-compatibility to ib\_ud**

**input/output-compatibility to rFunc**

Entrypoint arccot\_rad compatible with UTF-8

**This function calculates ArcCotangens**

From: <http://ibexpert.com/docu/> - **IBExpert**

Permanent link:

**[http://ibexpert.com/docu/doku.php?id=04-ibexpert-udf-functions:04-02-numeric-functions:04-02-06-trigonometry-functions:f\\_acot](http://ibexpert.com/docu/doku.php?id=04-ibexpert-udf-functions:04-02-numeric-functions:04-02-06-trigonometry-functions:f_acot)** Last update: **2023/04/11 23:09**

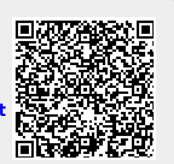